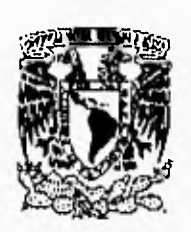

## UNIVERSIDAD NACIONAL AUTONOMA DE MEXICO ESCUELA NACIONAL DE ARTES PLASTICAS

### REDISEÑO DE LA HOJA DE INFORMACION

### TESIS QUE PARA OBTENER EL TITULO DE *LICENCIADA EN COMUNICACION GRAFILA*

PRESENTA MARIA DE LOS REMEDIOS RAMIREZ LOPEZ

MEXICO, D.F.1996

Director de tesis: Profesora Alejandra Lindoro Velázquez Asesor de tesis: Licenciado Héctor Miranda Martinelli

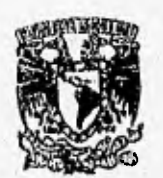

DEPTO, DE ASESORIA PARA LA TITULACION

ESCUELA. NACIONAL DE APTES PLASTICAS :simILCO D./

**TESIS CON 1ALLA DE ORIGEN** 

 TESIS CON FALLA DE ORIGEN

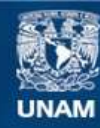

Universidad Nacional Autónoma de México

**UNAM – Dirección General de Bibliotecas Tesis Digitales Restricciones de uso**

## **DERECHOS RESERVADOS © PROHIBIDA SU REPRODUCCIÓN TOTAL O PARCIAL**

Todo el material contenido en esta tesis esta protegido por la Ley Federal del Derecho de Autor (LFDA) de los Estados Unidos Mexicanos (México).

**Biblioteca Central** 

Dirección General de Bibliotecas de la UNAM

El uso de imágenes, fragmentos de videos, y demás material que sea objeto de protección de los derechos de autor, será exclusivamente para fines educativos e informativos y deberá citar la fuente donde la obtuvo mencionando el autor o autores. Cualquier uso distinto como el lucro, reproducción, edición o modificación, será perseguido y sancionado por el respectivo titular de los Derechos de Autor.

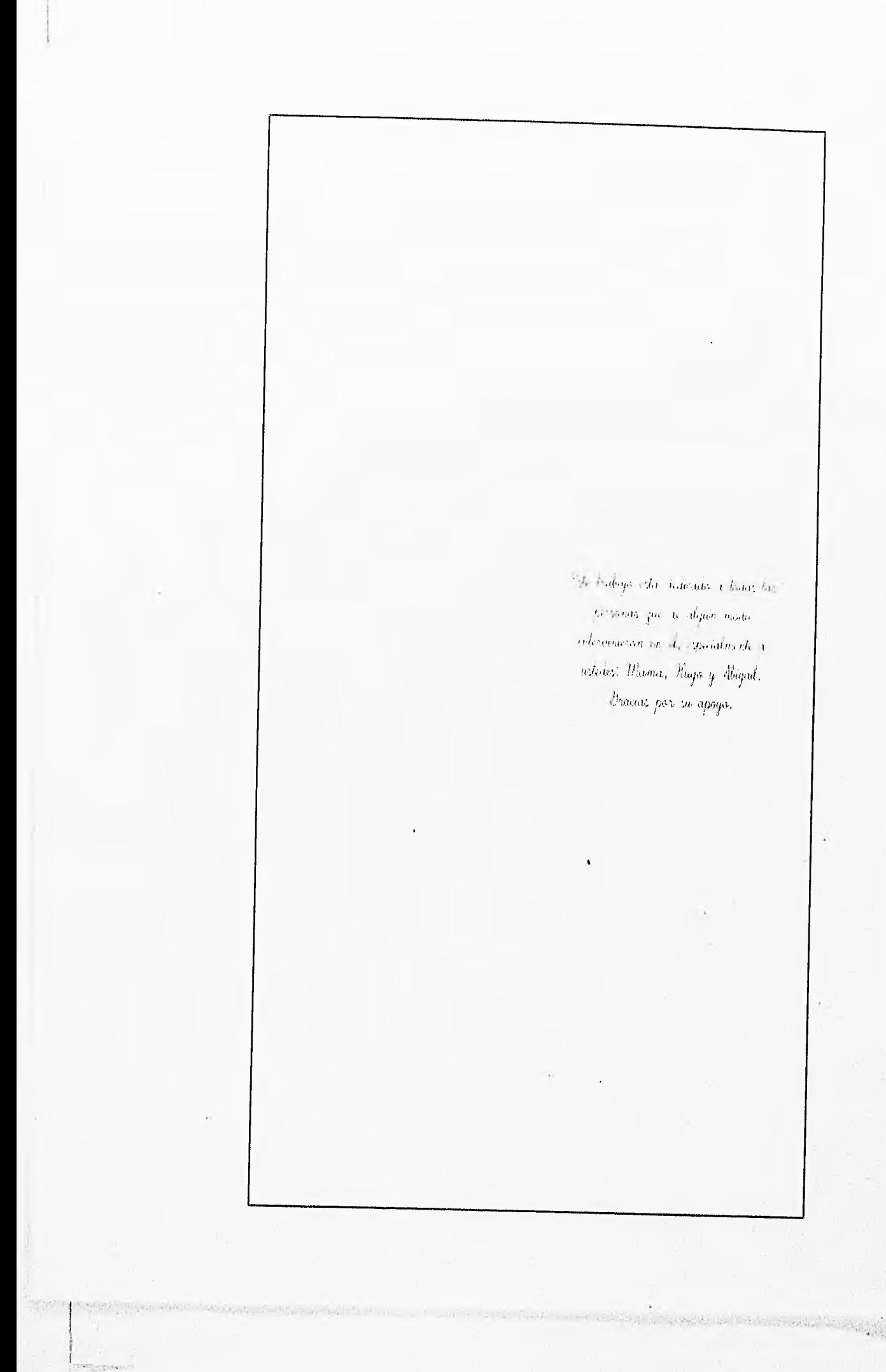

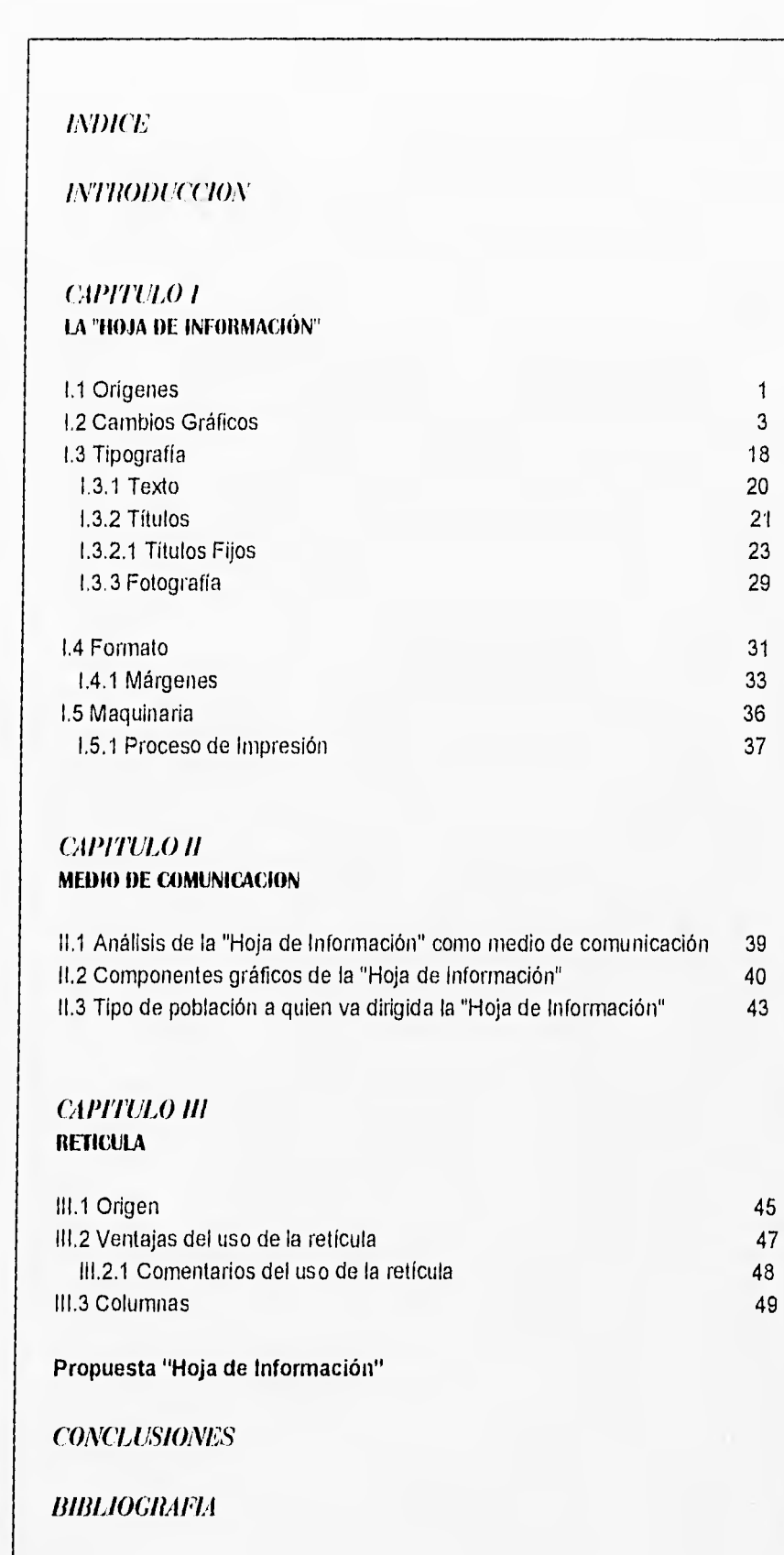

ļ.

### **INTRODUCCION**

La "Hoja de Información", es una publicación editada por el Colegio de Ciencias y Humanidades Plantel Sur, la cual tiene como objetivo dar a conocer los hechos que acontecen dentro de esta institución educativa.

Dicha publicación surge como una necesidad de comunicación, a fin de estimular la relación entre alumnos y maestros.

En la realización de este trabajo participan reporteros, fotógrafos y maestros, llevando a cabo estos un proceso simple, que cumple con su razón cada semana.

Dentro de los objetivos primordiales se búsca una nueva imagen, original para dar mayor atracción a su público.

Al finalizar la investigación comprobaremos si los cambios son adecuados en la "Hoja de Información", lo cual debe brindar una mejor lectura e impacto.

Es importante hacer notar que las propuestas que en este trabajo se desarrollarán, son en forma comparativa con la última edición de la Hoja de Información y se darán a conocer los aspectos que intervienen en la nueva propuesta, así como la justificación de dichos cambios para mejorar el diseño editorial de esta publicación.

### CAPITULO I

### **"LA HOJA DE INFORNIACION"**

### 1.1 Orígenes

La Hoja de Información es el medio de comunicación que se edita por el Colegio de Ciencias y Humanidades Plantel Sur.

El Colegio de Ciencias y Humanidades creado a fines de los sesentas fue un proyecto de las facultades de Filosofía y Letras, Ciencias, Ciencias Políticas y Sociales y Química. Cuyo fin es impartir la enseñanza media superior a través de la combinación interdisciplinaria de diversas especialidades, y del estudio académico con el adiestramiento práctico,

"El plan de estudios de este nuevo sistema deberá contribuir a la formación de la personalidad del estudiante, de su capacidad operativa, creadora y critica a través de la educación activa y de participación".

La Hoja de Información surge aproximadamente en los años ochentas en el departamento de información del plantel Sur, bajo la coordinación del Licenciado Salomón Correa Plata.

Funciona como un medio de comunicación dentro del Plantel, por medio del cual los integrantes de la comunidad obtienen la información necesaria a cerca de: competencias deportivas, eventos culturales, exámenes, conferencias, etcétera.

En la Hoja de Información los maestros encuentran una fuente de información que les ayuda en su labor docente y facilita la comunicacíón con los alumnos.

Actualmente cuenta con un tiraje de 3000 ejemplares semanales para cubrir una demanda aproximada de 15 mil alumnos, 548 profesores y 371 trabajadores,

Gaceta UNAM numero I. Archivo Departamento de Información CCI I Sur

PAGINA 11

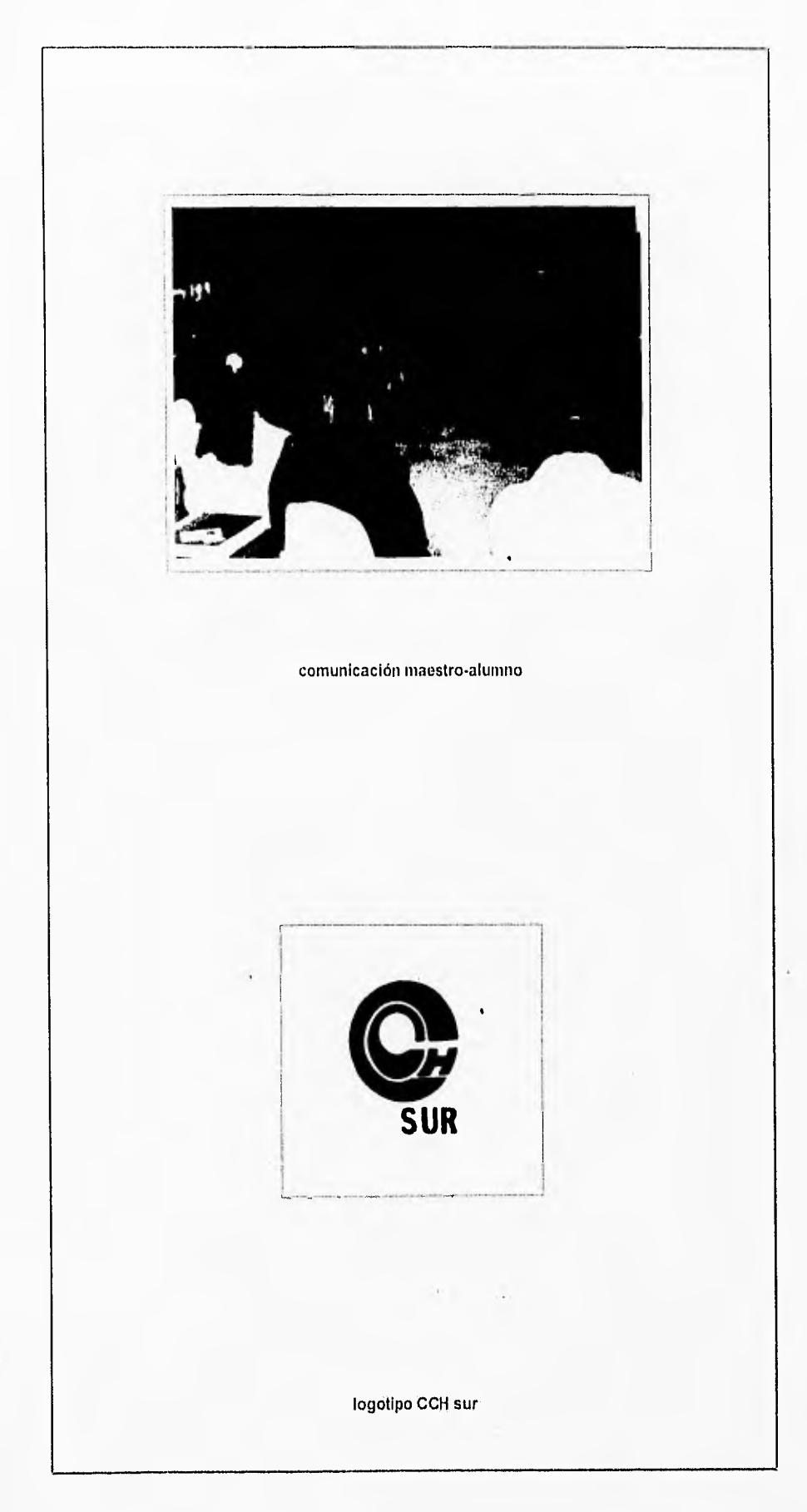

PAGINA / 2

police parties

### 1.2 Cambios Gráficos

Los cambios gráficos efectuados hasta este momento a la Hoja de Información se pueden apreciar rápidamente, ya que desde su creación ha pasado por una serie de avances en cuanto a tiempo de realización, contenido e imagen.

Estos cambios gráficos los vamos a dividir en tres etapas:

#### Primera Etapa

La primera etapa abarca de 1980 a 1987 y en este periodo la Hoja de Información, carecia de un titular o encabezado propio para este tipo de publicación, dirigido principalmente a un público joven. Consta de un alfabeto Romano de 26 puntos bold que indica el nombre de Hoja de Información en tinta negra, se imprimía en papel bond de distintos colores.

Cabe mencionar que el personal que labora en el departamento de impresiones no sabe la importancia de conocer el gusto de los estudiantes en cuanto a papeles y colores, pues pocos la adquirían y conocían.

En cuanto a contenido en la primera plana se encontraba la editorial de la semana y algún otro mensaje de importancia para la comunidad.

En sus páginas interiores, estaba distribuida en dos columnas la información de la semana; eventos culturales o avisos a profesores. Estos últimos se ditinguían por un subtítulo en mayúsculas y sólo en contadas ocasiones se ponía un dibujo en línea que era la atracción del lector, ya que todo era muy monótono. En esta etapa la Hoja de Información se elaboraba de una forma rudimentaria, pues las notas se escribían a máquina, se montaban en una hoja de papel bond y se llevaban a imprimir.

Contaba con un formato de dimensiones 33.5 x 22 cm y al doblarlo daba como resultado la Hoja de Información de 4 páginas, las cuales median aproximadamente 17 x 11 cm,

No obstante, se tenia la necesidad de un órgano informativo en el Plantel. En un principio la Hoja de Información no contó con los elementos gráficos necesarios para su éxito, los cuales se dieron más adelante.

Hoja de Información 1980, Departamento de Información, CCII Sur

PAGINA 13

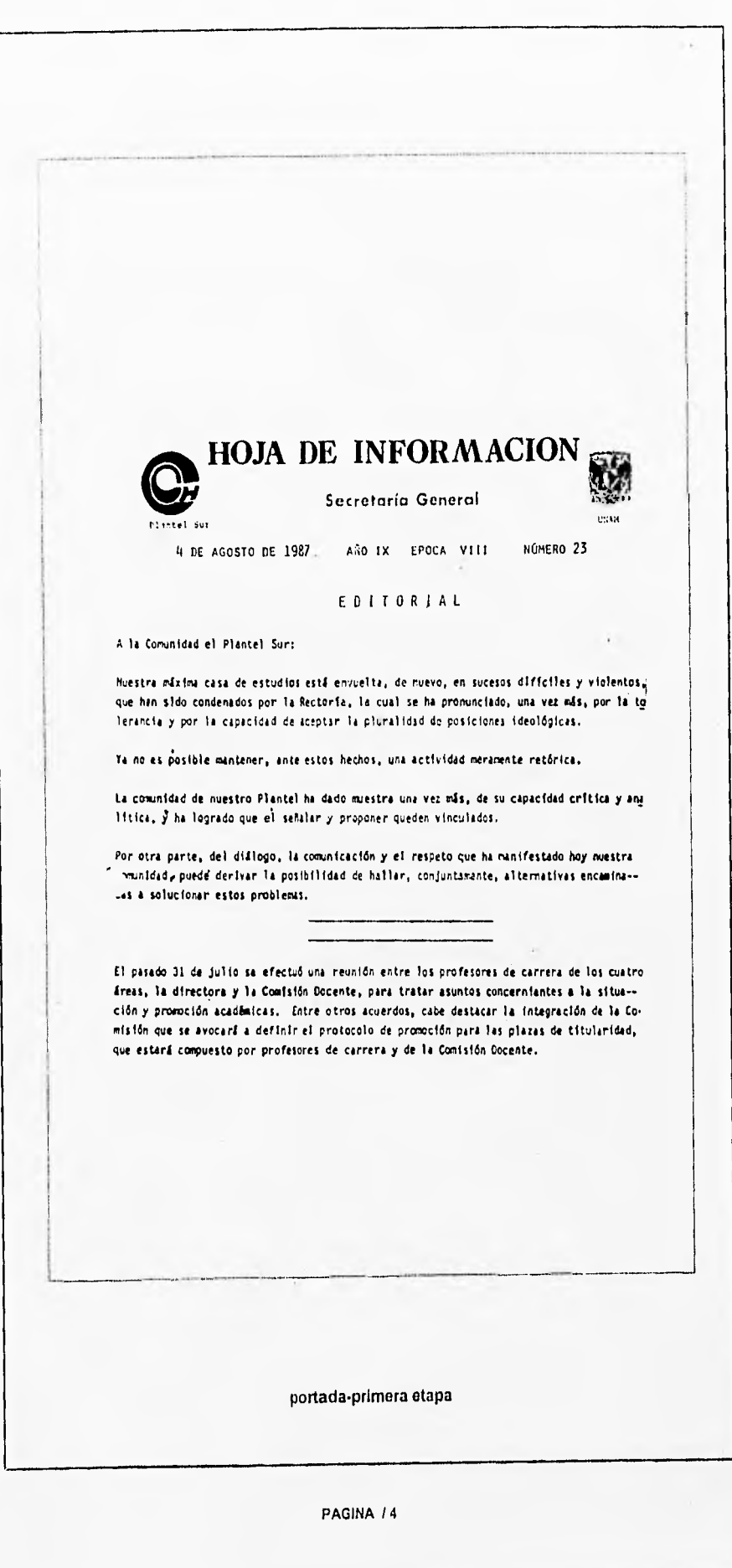

 $\mathcal{L}(\mathcal{P}) = \mathcal{L}(\mathcal{P}) \times \mathcal{L}(\mathcal{P}) \times \mathcal{L}(\mathcal{L}(\mathcal{P})), \mathcal{L}(\mathcal{P})$ 

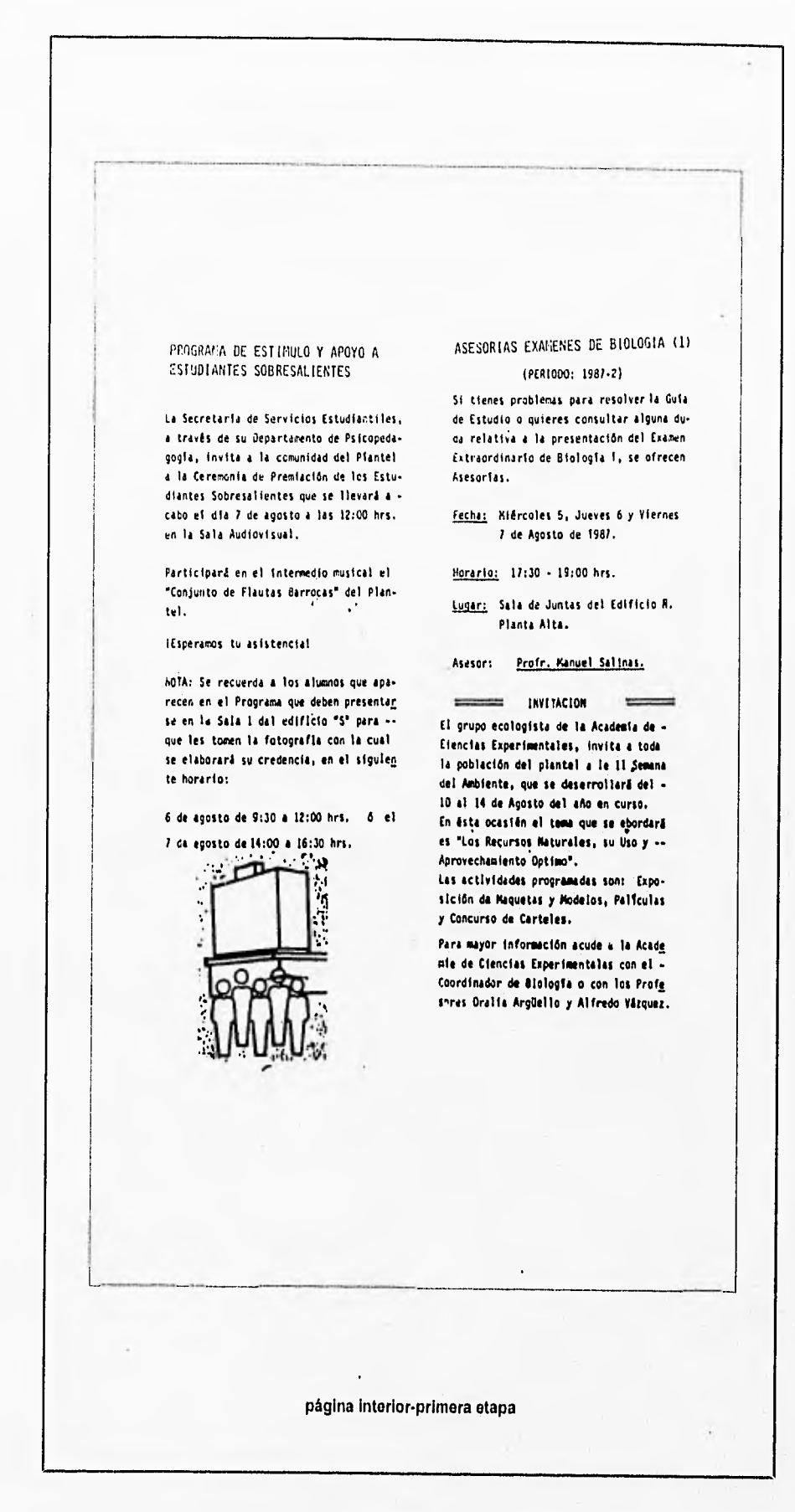

#### PAGINA / 5

Photo state and a considerable of a considerably on

#### Segunda Etapa

La segunda etapa de la Hoja de Información que se editó tuvo nuevos avances en cuestión de diseño, el encabezado titular se renovó aproximadamente en el año 1987 y estuvo vigente hasta 1990. Sus características dieron más dinámismo ya que el título Hoja de Información se encontraba en la primera plana, cuyas letras distribuidas originaban un semicírculo en el formato de 17 cm, con un alfabeto palo seco de forma bold y extensa que llamó más la atención de los lectores.

Hoja de Información 1987. Departamento de Información, **CCH** Sur

La editorial permanecía en la primera plana, pero ya no en su característica monótona. En esta ocasión cambió ya que se incluyó una ilustración de un formato impreso, donde se anexaba el editorial de la semana dando la impresión de que el texto estaba contenido en él, acompañada de los escudos de la Universidad y del CCH Sur, así como la fecha de publicación.

Las páginas interiores contenían un margen pequeño aproximadamente 1cm de cada lado, la parte superior contaba con 2 cm, la cual se imprimía en tono gris y el recuadro que quedaba libre era el soporte de la información.

La segunda Hoja de Información ya no contó con 4 páginas, pues esta forma de comunicación fue creando mayor interés en la población estudiantil, por lo que se incrementaron sus páginas a 8, la cuales empiezan a ser foliadas en la parte baja del formato.

El avance tecnológico registrado en la elaboración de la segunda etapa es notable, se distingue la utilización de la computadora en los textos, siendo estas de tipo Swen de 8 puntos, lo que da más presencia y peso a la hoja,

La distribución tipográfica sigue siendo la misma, dos columnas apoyadas con subtítulos o encabezados de nota que sirven para separar noticias, también se encuentra aqui la utilización de viñetas relacionadas con el texto a fin de hacerlas atractivas.

En la parte superior de todas las páginas interiores se encuentra un pequeño logotipo de la Hoja de Información que está compuesto por las letras H I del mismo tipo que la portada y sobre estas la preposición DE todo esto contenido en un soporte de 2,5 x 1.5 cm y en este caso se recurre al sombreado de la parte derecha e inferior del logó, para dar una ilusión de volumen.

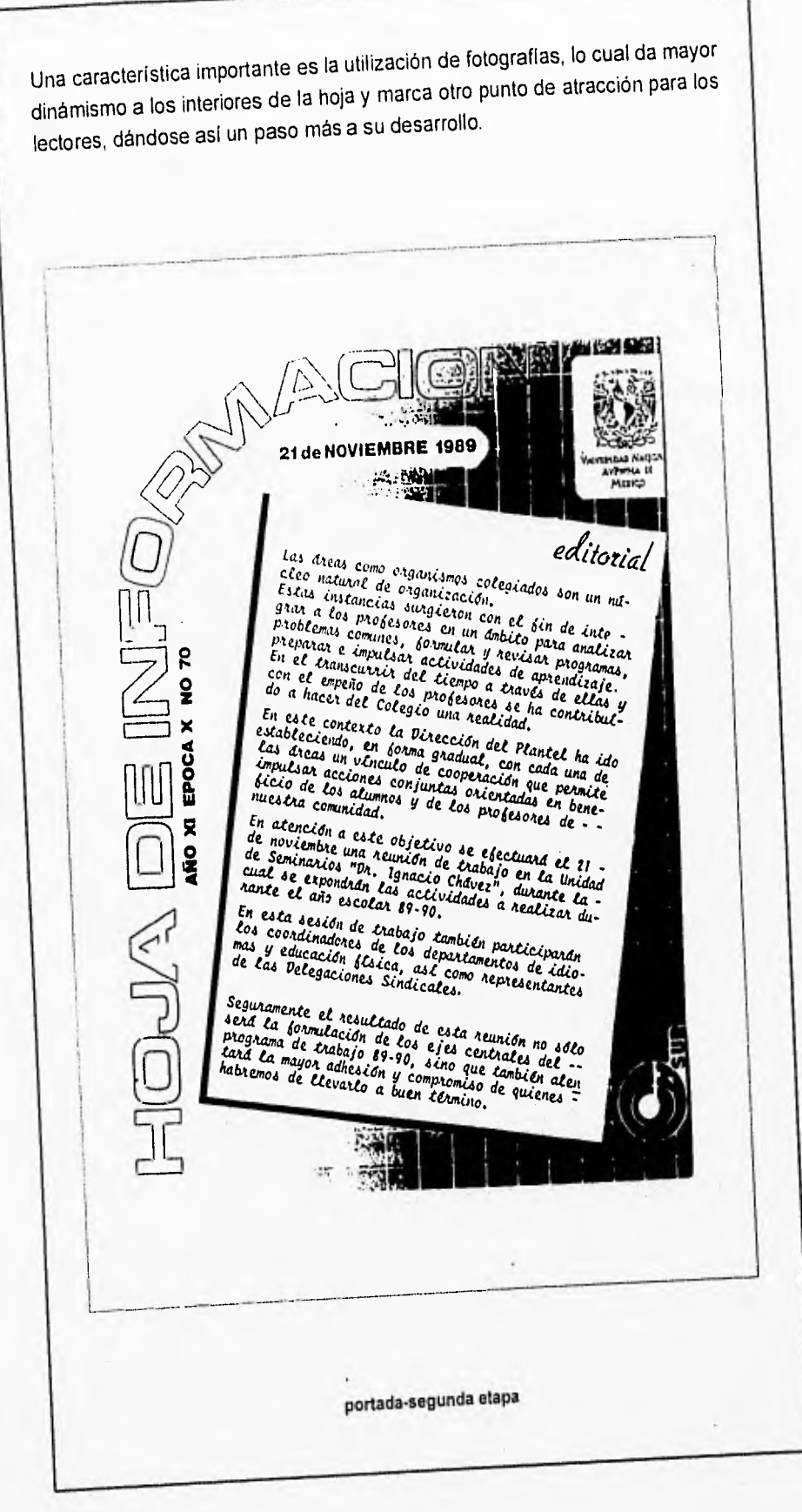

PAGINA / 7

法交易学

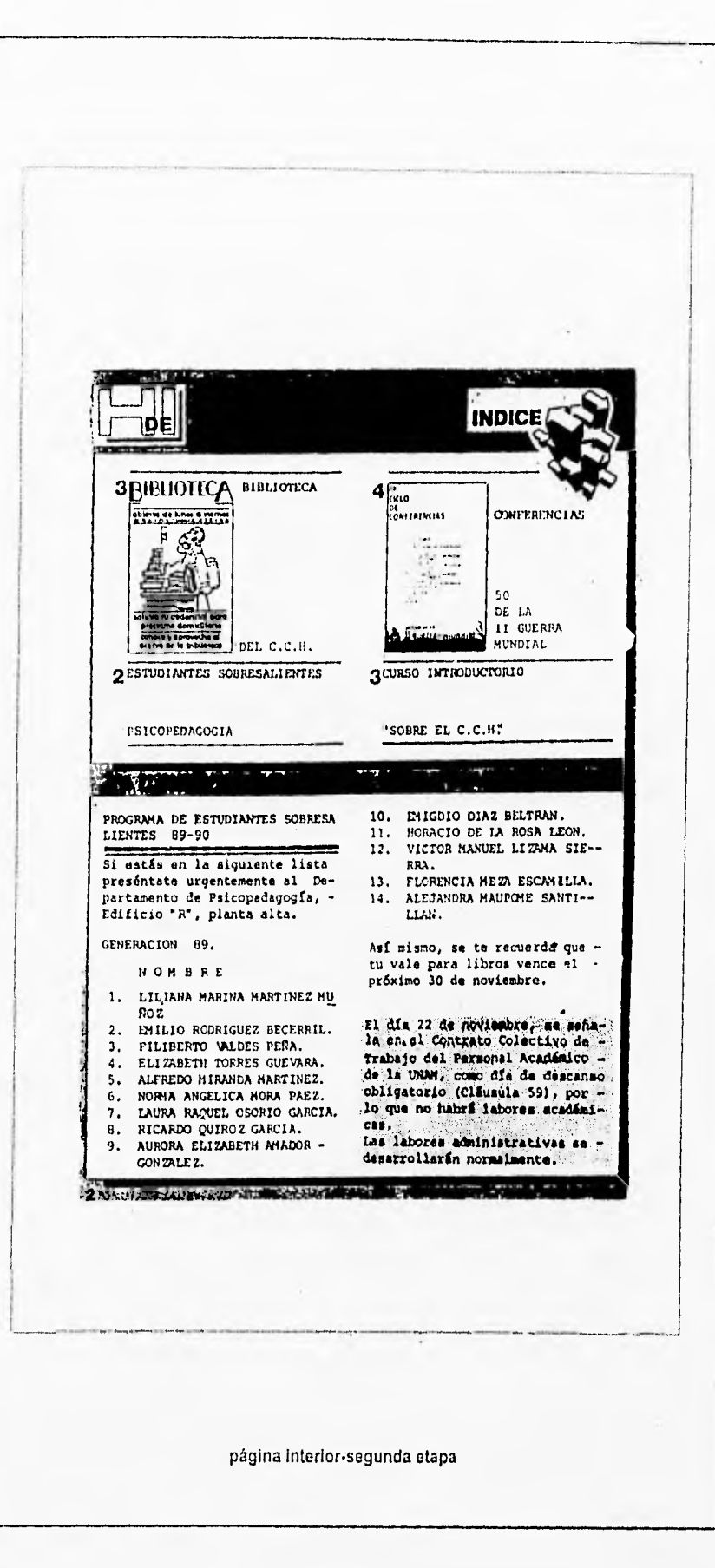

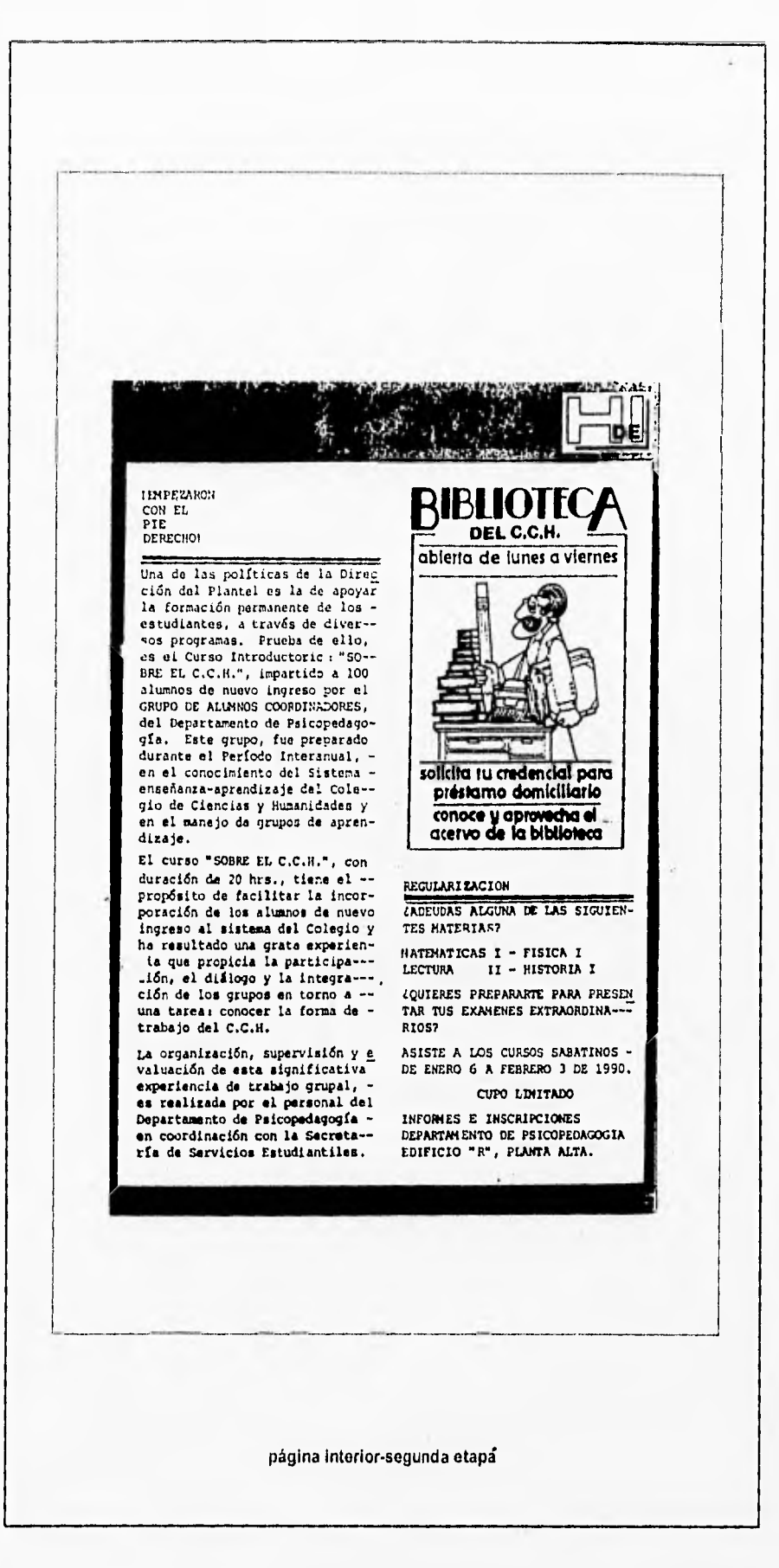

PAGINA 19

#### Tercera Etapa

La tercera etapa se sitúa entre 1990 y 1992

Su encabezado titular de Hoja de Información cambia totalmente, ahora está dividido en dos partes, la primera con sólo la palabra HOJA en altas de la familia Ottawa bold de aproximadamente 140 puntos y la segunda DE INFORMACION localizada en un rectángulo pequeño en altas de la familia Avalon de 55 puntos, Este rectángulo se encuentra incrustado sobre las letras altas J y A lo que les da la apariencia de estar unidas.

En esta nueva edición desaparecen los escudos de la UNAM y el CCH, así como el editorial sale de la primera plana y en su lugar se coloca una imagen de portada que se refiere a la nota más importante de la semana y abarca la mayor parte del formato; también cuenta con titulo y fecha de edición .

Por primera ocasión encontramos un Indice de eventos, dando la ubicación de la página y en la misma podemos ver un directoria, donde aparecen las personas que componen la dirección del plantel Sur, pasando por los diferentes departamentos que la integran.

En la segunda página se encuentra el editorial con un encabezado que indica su respectiva sección en el alfabeto Dutch de 28 puntos.

Cabe señalar que las páginas interiores cuentan con un marco que da origen al margen de 1 cm en cada uno de sus lados.

Los subtítulos o encabezados de nota continúan en su forma original, en tipos de la misma familia que el texto, pero en altas de 12 puntos, apoyadas con fotografías del mismo evento.

En el formato nunca se vió una evolución. Es notorio que desde su origen la Hoja de Información no ha contado con la utilización de una retícula para la disposición y acomodo de los elementos gráficos que intervienen en su elaboración ya que texto, imágenes y encabezados han sido puestos donde se creía óptimo, pero a la vista del lector son muchos elementos mal adaptados, en un formato pequeño que cada vez requería de más espacio y uniformidad en sus interiores.

En esta edición empiezan a intervenir una serie de trazos gráficos libres, por ejemplo: manchas, series de figuras geométricas, puntos, líneas, dando un toque juvenil a la publicación.

Hoja de Infunnaelón 1990, Departamento de Información, CCH<sub>Sur</sub>

PAGINA 110

Durante estas tres etapas podemos darnos cuenta que poco a poco, han sido adaptados los elementos del diseño editorial que van haciendo de la Hoja de Información un impreso juvenil y llamativo que cumple con su función.

**PAGINA 111** 

DAS PERSONALISMAS PROPERTY

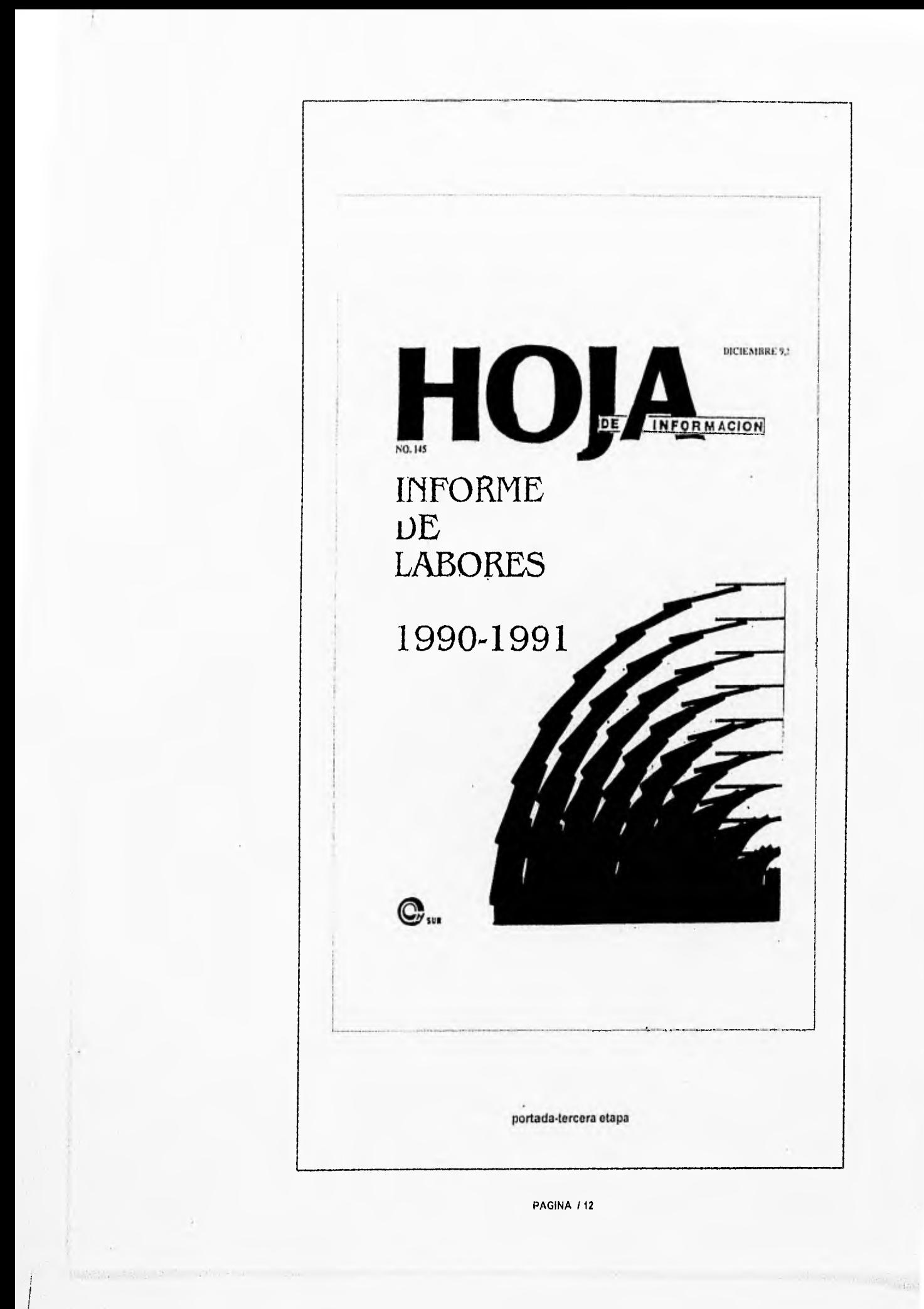

![](_page_17_Picture_0.jpeg)

Un año más está por finalizar y este es un excelente motivo para hacer una autoevaluación, una reflexión de lo que hemos realizado, de lo que queremos hacer, de lo que somos y lo que queremos ser.

Significa también una oportunidad para revisar las metas que nos propusimos, señalar aquellas que no pudimos alcanzar y sugerir nuevas en función de los resultados obtenidos.

En particular, en el plantel, este año los resultados nos enorgullecen, el egreso aumentó con respecto a los obtenidos con anterioridad, los alumnos sobresalientes del plantel fueron el mayor número del Colegio y de varios planteles de la Escuela Nacional Preparatoria.

Sin embargo, a pesar de ello seguimos marcados por el estigma del ausentismo, lo cual demerita las múltiples actividades que se realizan con empeño; esperamos encontrar un compromiso de todos para buscar acciones que lo resuelvan.

Nuestra comunidad, en el afán de lograr que el plantel alcance prestigio, nos ha señalado problemas y deficiencias, algunas de competencia de la administración del plantel, al respecto, se revisará que con nuestro quehacer y cumplimiento se ofrezcan condiciones para lograr una docencia de buen nivel.

Se requiere también incrementar la supervisión y cuidar el sector administrativo realice y cumpla de manera más comprometida con unciones, para apoyar las tareas académicas.

esocious en la página 7

10 A DE INFORMADOW

editorial-tercera etapa

![](_page_18_Picture_0.jpeg)

# **NUEVO NOMBRAMIENTO**

Profesor Eloy Eduardo Peláez, nuevo Secretario General del plantel

En ceremonia efectuada en la sala de juntas de la Dirección del plantel la Directora, bióloga Ma. Leticia De Anda Mungufa, designó al profesor Eloy Eduardo Peláez como nuevo Secretario General del plantel, en sustitución del biólogo Francisco Javier Incera Ugalde quien se incorpora a tareas propias de la adniinistración central del Colegio.

Después de reconocer y agradecer el trabajo y colaboración ofrecidos por el biólógo Incera Ugalde durante su permanencia en el plantel, la bióloga Leticia De Anda dio la bienvenida en su nuevo puesto al funcionario.

Por su parte el profesor Peláez señaló que las funciones que ahora asume están delineadas por el plan de trabajo del plantel, asimismo pidió la colaboración de quienes forman el cuerpo directivo.

**CHOIA DE DE ORMACION** 

El profesor Eloy Eduardo Peláez 2s egresado de la Facultad de Derecho de la UNAM y hasta antes **de** su nombramiento ocupaba el cargo de

![](_page_19_Picture_7.jpeg)

Secretario de Servicios Estudiantiles en el propio plantel.

página Interior-tercera etapa

![](_page_20_Picture_0.jpeg)

![](_page_21_Picture_0.jpeg)

#### 1.3 Tipografía

En las artes gráficas la tipografía ocupa un lugar importante, ya que es el medio que tiene el hombre de comunicarse en forma impresa,

Se le llama tamaño del tipo a la altura total del caracter e incluye una medida del espacio por encima y por debajo de la forma real de la letra que corresponde al trozo de metal sobre el que se asienta el tipo.

La mayor parte de los caracteres forman lo que se conoce como familias de tipos o caracteres. Cada familia responde a un diseño básico desarrollado y modificado de muy diversos modos, que ofrecen al diseñador mayor libertad de elección y flexibilidad en su trabajo.

Con lo anterior es claro que se tienen que realizar estudios con base al público al que será dirigido nuestro mensaje.

En la actualidad existen numerosos estilos artísticos de claridad y precisión excepcionales, algunos totalmente libres y abstractos, lo mismo ha sucedido con la caligrafía. La caligrafía es una forma artística, que se refiere simplemente a la escritura bella, aunque su belleza depende del gusto del lector.

La caligrafía moderna tiene su base en las tradiciones de los romanos y los primeros cristianos. Los romanos adaptaron del alfabeto griego los siguientes caracteres A, B, E, H, I, K, M, N, O, T, X, Y, Z, sin modificación pero reestructuraron C, D, G, L, P, R, S, para adaptarlos a su propia lengua. Con la reincorporación de la F, Q, y V anteriormente descartados por los griegos, el alfabeto que actualmente conocernos ya existía desde entonces, con excepciones de las letras J, U, y W, que se Incorporaron más tarde. En los primeros tiempos del cristianismo los romanos no soló establecieron este alfabeto formal, sino que realizaron diversas modificaciones en la escritura, incluyendo los caracteres con gracia o terminal.

A comienzos del siglo IV D.C. los romanos desarrollaron un nuevo tipo de escritura, la Uncial, que se convirtió en el tipo de imprenta principal de los primeros textos escritos. Posteriormente con la inclusión de los rasgos ascendentes y descendentes aparecieron lo que hoy constituyen nuestros tipos de caja alta y baja.

Fipo y Color. **Heaumont Michel** Madrid 1988

PAGINA 118

Hacia el siglo X por influencia de la iglesia, están ya presentes todos los elementos de la escritura moderna; y a partir de ese momento sobreviene un período de enorme riqueza para el desarrollo del conocimiento, que ha dejado un enorme número de formas de letras y escrituras.

![](_page_23_Picture_1.jpeg)

familia do tipos-propuesta

PAGINA / 19

storpher

### 1.3.1 Texto

Es imposible establecer reglas para el acomodo del texto y sólo se pueden dar términos generales que harán más fácil y agradable su función.

Se dice que los tipos con gracia o terminal de peso medio suelen ser más adecuados que los caracteres de palo seco debido a que su forma más extendida gula la vista sin esfuerzo y por toda la página.

Pero en realidad no se puede hablar de tipos adecuados o inadecuados para un texto, ya que los caracteres se pueden modificar a fin de cambiar la legibilidad variando el espacio del interlineado.

Con lo anterior vemos el primer cambio en la "Hoja de Información" en su nueva edición, se utilizará la tipográfia Arial normal de 10 puntos, pues, a través de varias pruebas con el material con que cuenta la Institución, es la más adecuada, pues cumple con la estética y legibilidad requerida.

> Algunas recomendaciones que debes observar son, por ejemplo, cuidar que las llaves del gas y agua queden completamente cerradas, asl mismo, tener la precaución de no arrojar sólidos a las tarjas; manejar con cuidado el material y equipo que solicites; tener las precauciones que tus profesores te indiquen sobre cl uso de las sustancias que causan algún peligro; si realizas experimentos con animales, cuidar que éstos tengan alimento y las con• diciones necesarias para su subsistencia y esto último también en el caso de las plantas.

r

texto

**PAGINA 120** 

Tipo y Color, Heaumont Michel Nladild 1988

Probably date there

### 1.3.2 Títulos

Para los títulos podernos ocupar un tipo de letra que contraste con el estilo del texto, por ejemplo, si el texto seguido está compuesto con un tipo de terminal o gracia medio; con caracteres de palo seco en cursivas o condensados, o con otros de mayor peso se destacará el texto, así que se puede realizar la combinación de estilos diferentes de un modo coherente y controlado.

Dentro de la amplia gama de tipos con terminal o gracia muchos son compatibles y no existe la necesidad de recurrir a tipos opuestos, sus rasgos contrastantes añaden color y vida al diseño.

Estos datos son puestos en práctica en el proyecto, ya que cambiaremos de familia en los títulos de nota en la "Hoja de Información", pues debe recordarse que se utiliza una familia de tipos palo seco, así que se cambiará de familia, puntos y peso.

El título de cabecera es el elemento tipográfico más constante de esta publicación, sugiere su personalidad a la primera mirada.

Este tiene que ser tipográficamente apropiado para que los lectores se familiaricen con él, y se lleven la idea de ser moderno o tradicional. Las cabeceras más atractivas desde el punto de vista gráfico, deben ser sencillas y legibles.

Los títulos de cabecera en la actualidad son limpios, así también se va dejando la tipográfia bold gótica, y van resurgiendo las familias tipográficas ligeras modernas y de lectura fácil.

El sitio más adecuado para los títulos de cabecera es la parte superior de la página, ocupando todo el ancho, pero existen muchas publicaciones que lo colocan en forma atractiva en la parte baja.

En la 'Hoja de Información" propuesta, el titulo de cabecera cambiará en su forma tipográfica. Aparecerá la palabra HOJA en familia Bodnoff bold de 62 puntos y DE INFORMACION en tipo Freeport de 15 puntos, donde la segunda se encontrará debajo de la palabra hoja, dando así una nueva imagen más acorde al público a quien va dirigida.

Tipo y Color. **Beaumont Michel** Madrid 1988

Su colocación será en la parte superior de la primera página que apoyada en este caso de espacios en blanco, hará que el lector se adentre en la página, dando a conocer a través de este encabezado a sus lectores, que la publicación es de tipo juvenil y sencillo en sus reportajes.

![](_page_26_Picture_1.jpeg)

![](_page_26_Figure_2.jpeg)

PAGINA 122

**MAR ANARGINA** 

核心分裂形态内容和平

W-116

### 1.3.2.1 Títulos Fijos

Los títulos fijos son un recordatorio de las secciones que integran una publicación y proporcionan orden y continuidad.

Los títulos fijos deben de tener un diseño sencillo, y al igual que en otros casos requieren de espacios en blanco que faciliten la lectura en la página.

En la "Hoja de Información" que estamos modificando se localiza una página con una serie de eventos, estos descritos rápidamente, pues sólo se indica el lugar y la fecha en donde serán realizados.

A ésta página sólo se le ponla un titulo de nota, el cambio que tendrá en el proyecto será el tener un titulo fijo llamado AVISOS con tipos de la familia Bangkok de 32.5 puntos bold, y estará integrado a varios elementos gráficos que le darán un carácter dinámico a la sección; la cual estará incorporado a un rectángulo que formará parte de su formato, y podrá modificarse proporcionalmente su tamaño.

Como diseñar reticulas, Swan Alan. Niesico 1989

BiologyBas -

**SERVICE OF SHOP** 

![](_page_28_Picture_0.jpeg)

![](_page_29_Picture_6.jpeg)

REMARK SOLUTIONS

![](_page_30_Picture_0.jpeg)

II O JA INCORRACION **IENTOS** bu-i ý.  $\ddot{\phantom{a}}$ **SUR**  $\omega_{\rm i}$ ¥, Katan, Given .. ENT  $\ddot{a}$  $\ddot{\phantom{a}}$  ,  $\mathbf{r}$ ACADEMIA La HOJA DE INTORADOR estrena en este número nueva soción: ViENTOS 4/50R, elaborada con información proporcionada J. :<br>Clendas Sodales y Humanidadas<br>Clendas Blokigicas y de la Salud<br>Físico-Malemáticas etanorale con trammono proportonata<br>por la Estación Metomológica del Planici,<br>en colaboración son el Departamento de<br>Biblioteca, y el Cenero de Consinta de la<br>Ambiental) de la Universidal Necional<br>Autónoma de México ∍  $L_A^2$ .  $\bullet$  ,  $\sharp$  $\mathbf{u}_\mathrm{in}$  $\mathcal{L}(\mathbf{z})$  $\ddot{\phantom{a}}$ , e  $\sim$ **SEXTA SEMANA NACIONAL DE 11** .  $\epsilon$ :<br>Algunos de los objetivos principales de<br>esta sección remanal son:  $\mathbf{v}$  $\mathbb{R}^3$ **CULTURA** ×. - Proportionar information a la comunidad<br>source de la calidad del ser en la zona<br>surocera de la cividad de Méton, Celes<br>dermet pour de sur un la calidad de Méton, Celes<br>en el Departamento de Baldoneca se<br>anticle de minis Pintura<br>Canto<br>Denza<br>Poesia<br>Cusnto<br>Tastro<br>Orstoria  $\equiv$  $\boldsymbol{\beta}$ **HIIIII** .  $\overline{u}$  $\mathcal{L}^{\mathcal{L}}$  $\bar{\phantom{a}}$ **THEFILLE** ×, - Proporcionar a la comunidad del Planel<br>algunas superencias y recomendaciones<br>aobre las actividades que se pueden<br>tralizar al aire, dependiendo de la catidad Recepción de trabejos: 13-24<br>de mayo, Invita la Delegación<br>Coyoscán, del aire charryada - Elaborar notas y espailas relacionadas<br>con las Ciencias de la Atmosfera, para<br>Ipólas aquellas personas interciadas en el<br>tems. Cohsulta las bases para la<br>partidosoón en el Departamento<br>de Ditasón Cultural del Piantel<br>(Editio CH). PACINA O sección vientos del sur-propuesta PAGINA / 27

ASSESSMENT COMPANY

![](_page_32_Picture_0.jpeg)

#### 1.3.3 Fotografía

Entre los elementos que integran la "Hoja de Información", está la fotografía, que constituye la forma más común de crear atracción gráfica instantánea.

La fotografía literalmente significa, escribir con la luz, su nacimiento se atribuye a Luis Daguerre, pero como pionero de este arte se considera a Fox Taibon.

El Daguerrotipo fue la primera película fotográfica la cual era una lámina o vidrio sensibilizado a la luz por unas pequeñas partículas de plata colocadas en la superficie, que al contacto con la luz se obscurecían y formaban la imagen,

La película blanco y negro actual es de tipo ortocrómatico, pues no capta toda la gama de colores correspondientes, ya que el rojo y el ámbar no la hieren, y traduce los colores a la gama de grises del blanco al negro.

En la "Hoja de Información" se emplean fotografías en blanco y negro de los diversos eventos, ya que el presupuesto no es tan amplio como para incluir color en las tomas.

La mayor parte de los impresos de la UNAM se manejan sin color; pues éste es un lujo, por lo que es poco utilizado.

Algunos factores que deben considerarse en la selección de las fotografías son:

Conveniencia: elegir una fotografía que enriquezca visualmente el artículo en lugar de repetir lo que nos dice el texto. '

Impacto: calidad que logre que el lector se detenga para contemplarla.

Posibilidad de confección: buscar una fotografía que se pueda utilizar vertical u horizontalmente; en muchas ocasiones se requiere de una fotografía que pueda recortarse al máximo o una pequeña que produzca impacto.

Calidad: las fotografías demasiado obscuras, demasiado claras, con mucho grano o desenfocadas, originan el problema de falta de nitidez en la impresión y esto no permite la apreciación clara de la imagen. Ya que se supone, que su utilización dará mayor impacto a la nota, las fotografías con las características anteriormente mencionadas se deben evitar.

PAGINA 129

Apuntes Sistemas de Remoducción I y II, Bias() Vañez Ricardo ENAP 1989

Como diseñar reticulas, So an Atan Mexico 1989

Cabe mencionar que en algunos casos el diseñador permite que la fotografía tengan algún efecto pero no debe perjudicar su imagen.

 $\overline{\phantom{a}}$ 

![](_page_34_Picture_1.jpeg)

fotografía

### 1.4 Formato

El formato es la superficie que forma el marco o soporte visual de la imagen. En el diseño editorial es la superficie del papel que contiene el texto e imágenes o en otros casos, sólo el texto. •

El pliego es la forma básica de cualquier formato, es la hoja de papel de un tamaño determinado que contendrá impresas las páginas.

Por lo general en México se utiliza el sistema americano de medidas y el tamaño básico es carta:

![](_page_35_Picture_116.jpeg)

El sentido del papel o dirección de la fibra es lo que llamarnos "hilo" el cual siempre debe considerarse cuando se escoja el papel destinado a ediciones, sobre todo si se imprimirá en maquinaria offset, y si hay que doblarlo varias veces.

El hilo es el sentido en que está fabricado el papel, su conocimiento nos ayuda a tener en cuenta su duración y resistencia al doblarlo. Si se utilliza el hilo en sentido opuesto, tendrá menos durabilidad y mayor desgaste.

Podemos concluir que el formato es el ancho del papel por el alto de éste.

Decidir el formato de una publicación no es cosa fácil porque es necesario tomar en cuenta varios factores como: el tipo de información que va a ofrecerse, las circunstancias en que va a leerse y el tamaño óptimo en términos de economía, producción y distribución.

Existen ocasiones en que una institución debe decidirse por un formato determinado, donde se tomen en cuenta disponibilidad del papel y tipo de maquinaria, entre otras condiciones.

Periodismo: La leona general de los sitemas Rivadeneira Prada Raúl. México 1977.

A CAR PART PART

PAGINA 131

Algunas publicaciones usan colores para los logotipos que desean destacar, aunque las ediciones de mayor tiraje utilizan los clásicos tonos en blanco y negro, otros tantos utilizan sepia para los textos y fotografías.

![](_page_36_Picture_21.jpeg)

PAGINA / 32

Month of Poster County

### 1.4,1 Márgenes

Dentro de los elementos que componen al formato se encuentran los márgenes, pues estos están dentro de él.

Lo primero que debe considerarse es el espacio de diseño del que se dispone, y la forma de dividir más rápida, es colocar un margen perimetral en blanco creando una zona central para los elementos de diseño. Este margen puede trazarse con cualquier anchura o longitud, según se necesite incrementar o disminuir la zona del dibujo o diseño a elaborar.

El formato más simple y fácil tiene márgenes iguales en todos sus lados.

Los márgenes anchos de proporciones entre 6:4 6:8, es una fórmula lujosa, que dan importancia al texto.

Los márgenes interiores anchos (el lomo del libro), se utiliza para leer cómodamente sin estropear la encuadernación.

El amplio margen exterior llamado también margen escolar permite al lector poner notas al margen.

El formato tradicional tiene márgenes iguales en la cabeza, pie, lomo y bordes exteriores. Es funcional, pues hace que se utilice casi en su totalidad la página. Si se incrementa el espacio en la cabeza, da un resultado agradable, ya que la información se puede disponer en forma más ligera.

Por otro lado si se aumenta el espacio al pie de la página, este se puede utilizar para poner temas de menor importancia, como numeración de las páginas. El espacio amplio e igual en todos los márgenes, proporciona un formato simple para componer portadas o sobrecubiertas.

Con estas bases damos un nuevo cambio a la " Hoja de Información ", ya que el formato anterior era de dimensiones pequeñas, lo cual no permitía distribuir adecuadamente su contenido, en su interior contaba con un margen que en lugar de ayudar a este formato, lo reducía más.

El nuevo formato propuesto es de dimensiones más amplias 21.5 x 28 cm tamaño carta de papel Revolución de 150 kilds, aunque no es el más apropiado, debe considerarse que el Plantel cuenta con un presupuesto establecido y no puede adquirir más de lo que se le asigna a cada departamento, así que el nuevo formato es económico y fácil de manejar, lo cual mejora los aspectos económicos y gráficos.

Comunicación Grafica mografia, diagramacion. -fortthiall RUSSCII México 1988.

PAGINA 133

La edición es plegada o doblada, está compaginado de la siguiente manera:

página 1-8 2-7 6-3 4-5

Debe recordarse que esta publicación se produce dentro del Plantel, por lo cual será necesario tomar en cuenta que el nuevo formato debe tener ciertas características que permita la facilidad en su manejo.

El margen que tendrá el nuevo formato será de 6,04 picas en la parte superior, 4,09 picas en la inferior, 4,06 picas en la izquierda, y 4,00 picas en la derecha.

En la parte baja de este margen se encontrará la numeración de páginas o folio en la familia de caracteres tipo Brooklyn de 8 puntos bold, y finalmente el formato será apoyado con lineas que refuercen la parte superior y baja del diseño (filete). Los datos que se encontrarán en las hojas interiores son: HOJA con caracteres de tipo Bodnoff normal de 22 puntos DE INFORMACION de la familia Freeport en 5 puntos, normal.

En la portada y contraportada, contará con los márgenes antes mencionados, que le permitirán la libre disposición de los elementos que las integran dando como resultado un formato más amplio, fácil de manejar y económico, que le permitirá colocar la información de una forma más ligera, cumpliendo así con el propósito del comunicador.

新发展新发展新开 ...

![](_page_39_Picture_0.jpeg)

PAGINA / 36

A the second state of the second second

ñк

ente

### 1.5 Maquinaria

Entre la maquinaria empleada para la elaboración de la "Hoja de Información" se encuentra la computadora.

Las computadoras son una gran ayuda para el comunicador, pues facilita y agiliza el trabajo tipográfico y la modificación de los elementos gráficos; así las impresoras y computadoras más modernas pueden condensar, ampliar, convertir en cursiva e inclinar las imágenes. Pero cabe mencionar que si la persona que realiza estos cambios, a través de la máquina, carece de sentido de la proporción, el resultado será caracteres desequilibrados y de proporciones irregulares.

Para lograr un buen diseño de tipos, debe existir una relación entre el peso de los trazos horizontales y verticales de la letra.

En cuanto se empieza a distorsionar el carácter por medios electrónicos-fotográficos, la relación entre esos dos se altera y llega un momento en que el equilibrio desaparece.

Algunos paquetes (Corel 3.0, Ventura 4.0, Page Marker 4.0 etcétera.) para textos, permiten componer los tipos en círculos, arcos inclinados o en forma de globos, también es posible lograr una perspectiva en caja o convergente y en fin, cualquier tipo de distorsiones generales.

En el Departamento de Información se utiliza impresora laser, lo cual da una calidad aceptable para tomarlo como original mecánico.

![](_page_40_Picture_7.jpeg)

PAGINA / 36

 $\omega^{\dagger}$  ,  $\omega^{\dagger}_{\rm P}$ 

Apuntes Sistemas de Reproduccion I y II. Bravo Yañez Ricardo. ENAP 1989

According the Second Line

#### 1.5.1 Proceso de Impresión

En el proceso de impresión la elección del papel influye directamente en el costo, grosor de la publicación, calidad de color y trazo de los caracteres sobre el papel.

El papel para impresión tiene que escogerse según el procedimiento de impresión.

La "Hoja de Información" emplea en su impresión un papel económico como es el REVOLUCION de 150 kilos y el procedimiento de impresión es offset.

El offset es el sistema más versátil para la reproducción de publicacioes, este sistema es indirecto, el offset es la evolución de la litografía, por lo tanto basa su impresión en las propiedades hipófilas (compatibilidad de las grasas) e hidrófilas (compatibilidad con el agua).

Algunas partes importantes del offset son:

Batería humificadora: se encarga de humedecer la matriz que está químicamente tratada para que la imagen rechace el agua, una vez hecho esto, pasa por la batería de entintado y la imagen toma la tinta.

Cilindro Portamatriz: contiene la matriz (original) con unos pequeños dientes que sirven de soporte, para que la matriz no se mueva y esté perfectamente tensa,

Una vez que la imagen está en la matriz se pasa al hule o mantilla, (casco duro flexible parecido al caucho), toma la imagen y la deposita en el papel que se encuentra sobre el cilindro de presión.

Este tipo de máquina permite dos tipos de alimentación de papel: por bobina (rollos) y por pliegos, ésta última es totalmente automática.

Con ella se puede imprimir periódicos, revistas, etiquetas, entre otros, así como tirajes cortos y largos.

Apunte; Sistemas de Reproduceion IVII, Bravo Yañez Ricardo ENAI' 1959

ARIA SANDA

PAGINA 137

![](_page_42_Picture_0.jpeg)

**Sandy District Commence of the Commence** 

٠

## *(:11)111 LO 11*

### "MEDIO DE COMUNICACION"

11.1 Análisis de la "Hoja de Información" como medio de comunicación

La COMUNICACION es el acto de relación entre dos o más sujetos, mediante el cual se evoca en común un significado.

El significado es aquello que nos representamos mentalmente al captar un significante, para esto el significante podrá ser una palabra, un gesto, un sabor, un olor, algo suave o áspero.

Para comunicarnos, necesitamos haber tenido algún tipo de experiencia similar evocable en común y si no hay aunque sea un mínimo de sentido comprensible para los sujetos, no se da la comunicación.

La INFORMACION es un conjunto de mecanismos que permiten al individuo retomar los datos de su ambiente y estructurarlos de una manera determinada, de modo que le sirvan como gula de su acción.

La comunicación e información son dos aspectos fundamentales de una sociedad, pues ésta no puede ser tal sin la comunicación, que no puede transformarse sin la información. Ambos conceptos no pueden separarse del estudio de la sociedad global.

La "Hoja de Información" es, en el Plantel Sur, el medio impreso de comunicación entre las autoridades, profesores, estudiantes y trabajadores; su función, es INFORMAR, pues su contenido son las actividades que realizan los profesores a lo largo de la semana. Asimismo, informa sobre las actividades que se desarrollarán en las siguientes fechas.

En conclusión la "Hoja de Información" cumple con su función de INFORMAR y COMUNICAR.

I ratado General de Sociologia, Recanses Sinches Luis. Mexico 1989.

PAGINA 139

11.2 Componentes gráficos de la "Hoja de Información"

Los componentes gráficos son:

La familia de caracteres: Conjunto de caracteres de los distintos cuerpos y series -redondo, cursiva, negrita, estrecha, ancha, etcétera- que son del mismo estilo, han sido obtenidos partiendo del mismo diseño básico y tienen el mismo nombre.

Existe una gran variedad de familias, que se pueden adaptar al tipo de mensaje y público que lo requiere o va dirigido y en este componente se encuentran incluidos textos y títulos de cabecera.

La tipografía: Procedimiento de composición con tipos movibles y de impresión con formas en relieve de materiales rígidos; a diferencia de la flexografía que utiliza formas en relieve de materiales elásticos.

La fotografía y la **viñeta:** Elementos gráficos que en una publicación crean atracción instantánea al lector, pues la fotografía fija en una placa sensible a la luz las imágenes obtenidas con ayuda de una cámara obscura, mientras que la viñeta, es un diminutivo de viña, porque antiguamente representaban estos adornos racimos y hojas de vid. Actualmente este término designa las ornamentaciones y elementos meramente decorativos que se introducen en un libro o impreso.

**El formato:** Superficie de papel que contiene el texto e imagen, o en otros casos sólo el texto.

**El texto:** Parte escrita principal de una página en contraposición a las indicaciones, notas, ilustraciones, gráficos, adornos, etcétera.

**La retícula:** Relación de líneas horizontales y verticales, que dividen el espacio en módulos y están destinados a la organización de texto e imagen en la página.

**Los márgenes:** Espacios en blanco que quedan a cada uno de los cuatro lados de una página impresa. Por el lugar que ocupan reciben los nombres de cabeza, pie, y costados, así como lomo y corte. Los márgenes y los blancos son esenciales para la belleza de la página.

Diccionano de tipogratia y del libio, Martinez de Sousa José Barcelona

El interlineado: Zona no impresa entre dos lineas seguidas de un texto impreso. Blanco tipográfico formada por una lámina de aleación tipográfica que se interpone entre lineas seguidas de caracteres para separarlos; Ilarnese también regleta.

El logotipo: Representación gráfica del nombre de una empresa o de un producto comercial, que puede basarse en unos caracteres gráficos conocidos, o bien, ser una rotulación original.

El escudo: Figura simbólica de una familia, ciudad, estado, comunidad, corporación, etcétera.

Este conjunto de elementos serán empleados para la propuesta "Hoja de Información" Plantel Sur del Colegio de Ciencias y Humanidades.

Diccionatio de upografia y del libro, Nlartinet de Sonsa lose llarccloua

Render Complete

 $\mathbf{w}_{\text{in}}$ 

PAGINA 141

 $\mathbb{R} \rightarrow \mathbb{R}$ 

![](_page_46_Picture_0.jpeg)

11.3 Tipo de Población a quien va dirigida la "Hoja de Información"

Generalmente suele hablarse de tres clases sociales: alta, media y baja.

La posición o rango social se puede basar en diferencias de linaje, riqueza, profesión u oficio, poder politico o de mérito personal. Podríamos decir que las clases sociales son grandes conjuntos de personas, que se distinguen por los rasgos específicos de su cultura y situación económica.

En el Plantel Sur del Colegio de Ciencias y Humanidades se pueden localizar grupos de jóvenes de dos niveles sociales: media y baja; su edad es de 15 a 18 años (aunque se encuentran alumnos de más de 20 años), los cuales se agrupan en 4 turnos.

Primer turno: jóvenes de clase media, dedicados exclusivamente a las actividades escolares y en escaso número trabajan.

Segundo turno: jóvenes de clase media, cuyo único intéres son las modas, los amigos, los autos, etcétera y en segundo lugar da importancia al estudio.

Tercer turno: jóvenes de clase media y baja, que en algunos casos tienen que trabajar y estudiar al mismo tiempo.

Cuarto turno: alumnos de mayor edad en el Plantel en su mayoría de clase baja, por lo cual trabajan y estudian por su cuenta e intéres.

El Plantel Sur cuenta con una gran cantidad de alumnos de clases sociales diferentes, forma de pensar, edad y visión del futuro, pero lo común entre ellos, es que cuentan con un promedio de edad e independientemente de su nivel socioeconómico, el joven requiere de un medio de información que cumpla con sus necesidades.

Es por esto que la "Hoja de Información" no cuenta con características propias o alusivas de algún nivel social que conforma el Plantel, ya que sólo cumple con los requisitos necesarios para el mejor desempeño de su función.

Tratado General de Sociología, Recanses Sinches Luis. México 1989

PAGINA 149

![](_page_48_Picture_0.jpeg)

## *11111 LO III*

### **RETICULA**

### 111.1 Origen

El origen de la retícula fue consecuencia de un proceso de manipular el espacio, mediante lineas horizontales y verticales, dando así una subdivisión del espacio, lo que da la retícula.

La retícula actual se utilizó y desarrolló por primera vez en Suiza, después de la Segunda Guerra Mundial, pero todas las investigaciones coinciden que no se puede dar un nombre o un autor, ya que fue un proceso de evolución.

En México el uso de retículas para la organización de la página impresa, se dió hasta la década de los setentas.

Podemos decir que:

La combinación de líneas horizontales y verticales que ayuden a la solución de un problema de diseño o sirva como base de un sistema modular están calificadas como retículas.

Se pueden establecer dos tipos de retículas:

Ortodoxa: puede ser utilizada por fotógrafos, museógrafos, cartógrafos, ingenieros, arquitectos, artistas, etcétera. Algunos son de carácter bidimensional cómo la fotografía y otros tridimensional como en la arquitectura.

Tipográfica: es utilizada por el diseñador gráfico y aplicada primordialmente al terreno editorial, diseño de libros, revistas, diarios, folletos, entre otros; del campo bidimensional.

La retícula tipográfica es una relación de lineas horizontales y verticales, que dividen el formato en módulos espaciados entre sí, y están destinados a la organización de texto e imagen en la página, mientras que la ortodoxa se presenta con módulos compactos entre si y ocupan el formato hasta sus límites.

Diseño de reticulas, Sierra Escalante, Joaquin México 1988

Diseño de reticulas, Müller Brockman, Josef. Barcelona 1982.

Es importante mencionar que la retícula tiene leyes de ordenamiento, reglas que determinan la posible utilización del espacio de manera apropiada; con esto se justifica el alto, el número de columnas, los espacios entre módulos, los márgenes, etcétera.

PAGINA 146

Multiple

**The Account of the Property** 

111.2 Ventajas del uso de la retícula

Las ventajas del uso de una retícula en el diseño editorial son:

-La utilización de ésta permite una disposición lógica de texto e imagen.

-Los textos e imágenes los presenta de una manera que facilita la lectura y da mayor interés a la página.

-Su utilización reduce el tiempo de elaboración.

-Su utilización logra dar uniformidad a lo largo de sus páginas.

Lo anterior es posible con la utilización de la retícula, ya que la información con títulos y textos claros se pueden leer con menor esfuerzo y ayudan a su retención en el lector.

La "Hoja de Información" empleará la retícula de acuerdo con las características estéticas y económicas que se requieren para su edición.

Rediseño de folleto ENEP, Matinez Luis Nlexwo 1986

**Marchine** 

PAGINA 147

### 111.2.1 Comentarios del uso de la retícula

Una de las limitaciones que se encuentra cuando se utiliza la reticula, es la del espacio para realizar efectos en las imágenes o en los tipos para titulares, ya que en ocasiones se desearla tener mayor libertad para su colocación.

La solución a este problema, es una publicación con elementos dinámicos que rompen con las reglas de la retícula inicial; pues en la actualidad las imágenes se utilizan de una forma más flexible, ya que pueden atravesar las columnas y salir de los márgenes.

Ciertas imágenes se pueden representar como siluetas, y el texto puede disponerse contorneándola, para formar una figura a su alrededor, es decir, que, puede modificarse la composición de una retícula y segmentar su área para dar nuevos y originales formatos.

Así también, se puede cambiar las medidas de la composición tipográfica y crear un ambiente llamativo de estos elementos.

En conclusión, algunos proyectos requieren de una retícula sólo para un trabajo; pero existen otros en los cuales se necesita la retícula impresa para trabajos posteriores. El área del diseño podrá dividirse entre las partes y columnas que se deseé. Las columnas se utilizan sobre todo para el texto, no debe olvidarse de la funcionalidad en la anchura de estas.

Como diseñar retículas. Swan Alan \tcxico 1989

SHERRY BELLEVILLE, AND

PAGINA 148

### 111.3 Columnas

### Una Columna

La columna se origina colocando un margen perimetral en blanco, para formar una zona central para los elementos de diseño.

La columna simple es la más sencilla de utilizar, el texto en este tipo de columna da uniformidad a la composición y la misión es crear modelos llamativos con el texto, para realzar la página.

En este tipo de columna se puede conseguir equilibrio visual entre la posición, forma y peso del título y los espacios blancos del texto.

El proyecto a realizar contará con una página con esta característica que será llamada Editorial, esta columna tendrá un ancho de 42,06 picas.

Como diseñar reticulas, Swan Alan. México 1989

**Colla** 

٠

![](_page_54_Figure_0.jpeg)

PAGINA *1* 50

ų,

 $\mathbf{r}$ 

![](_page_55_Picture_1.jpeg)

#### Dos y Cuatro Columnas

Su forma permite flexibilidad, pues puede mantenerse el formato de 2 columnas y subdividirse en 4; con ellas es fácil dejar de utilizar una, para que este espacio contrapese con el texto.

El empleo de este tipo de columnas es elegante; ya que la disposición de los elementos de diseño e ilustraciones le permiten crear composiciones formales e informales.

Se pueden utilizar varios tipos de columnas en la publicación, siempre y cuando estén fundamentadas y apoyadas con la imagen, creando un equilibrio.

La "Hoja de Información" estará estructurada con base a 3 columnas, pero en su sección editorial contará con una columna, lo que le dará importancia a esta página.

Asimismo, la utilización de 3 columnas permitirá en la "Hoja de Información" distribuir las notas, que por lo general ocupan una página y están apoyadas con imagen. Cada columna tendrá 13,05 picas con un intercolumna de 1,02 picas.

Encontraremos la utilización de dos columnas en sus páginas interiores tendrán 19,04 picas de ancho con intercolumna de 1,02 picas.

La sección de avisos de la "Hoja de Información" generalmente será representada por dos columnas, en las que se informará sobre las diversas actividades que se realizarán en el Plantel, estarán acompañadas por lo regular de alguna viñeta alusiva al evento.

En conclusión podemos decir que, la "Hoja de Información" siendo el medio de información del Plantel Sur, contará con combinaciones de columnas en su interior, ya que éstas suelen dar equilibrio en la publicación y no hacen monótonas sus páginas interiores. Contará con características editoriales fijas, que darán seriedad a la publicación, no dejando de incluir rasgos juveniles en su interior, pues su público en su mayoría son jóvenes que a través de este conducto obtiene la información de los sucesos que se desarrollan en el Plantel de una forma amena y ligera.

Como diseñar reticulas. Swan Alan Mexico 1989

a the communication

PAGINA / 52

 $2.37\%$ 

![](_page_57_Figure_0.jpeg)

 $\frac{1}{2}$ 

![](_page_58_Picture_0.jpeg)

# PROBLEMAS DE EROSION

![](_page_58_Picture_2.jpeg)

De acuerdo con el Institute Nacional de Estedistica, Geografia e informática (INEGI), cerca del 70 por ciento dal temtorio nacional presenta sanos problemas de<br>erosión, sañeló el doctor Arturo Sandoval Acevado, dal Instituto da Geología de la UNAM.

Al impartir la conferencia "Suelos de uso agricola", en el mano del Programa jóvenes hace la investigación,<br>Sandoval Acevedo expuso que en si país el 15 por ciento del suelo se encuentra totalmenta erosionario: el 27 sufre erosión avenzada y el 24 moderada.

En la Sala Alfa del Plantel, el viemes 26 de abril, dip que se estima que por cada 2.5 centimeiros de suelo<br>enxionado se dejan de sembrar 251 libronanos de malz.<br>161 de tripo, 168 de avena y 175 de tijot, lo cual provoca que México importe grandes canadades de estos

Tras destacar que para que se forme una capa da suelo de un certimotro sa requieren cerca de mi años. mencionó que la desforestación, la salirización, el ingualmente de las manies acuñecias, el monocularo, la<br>contaminación, el pastoreo, el uso indiscriminado de<br>ferifizartes: y plaçicidas, así como da maquinaña

inadecuada, son algunos factores que provocan la erouón.

Estos factores también han ocasionado que Extra interest in the extra of the state of the state of the states of states and states as de hectrices of states and the state of the state of the state of the state of the state of the state of the state of the state of

Refinó que duranta años los goblemos han aplicado políticas errónees sobre at uso del suelo, puee vanos permete membrando por la UNAM figni demostrado que<br>estudios realizados por la UNAM figni demostrado que<br>noistro país tiene un gran potencial forastato y no<br>apitoola como se piensa.

Esplicó que de acuerdo con la Orga zación de las<br>Naciones Unidas pera la Alimentación (FAO), el suelo es el recurso más valorio de un pueblo: sin embarco, éste es uno de los ecosistemas más perturbados por el hombre.

indicò que a pesar de la gran importencia qua liane el<br>suelo pare la supervivencia da la especie humana, sòlo el 3 por ciento de los 10 mil agrónomos que existen en<br>el país sa dedica a su estudio; por ello, exhortó a los asistentes a interesana y, en au caso, estudar la canera.<br>de agronomía, principalmente en lo relacionado con este econsterna.

A pregunta expresa por parla de un alumno sobre qué es el suelo, el ponente definió; "es una capa dinámica en la que<br>suelo, el ponente definió; "es una capa dinámica en la que<br>sa: desarrolan: varias: actividadea: químicas, físices: y biológicas, de las cuales depende la feralidad del mismo"

Finalmente, apoyado en diapositival, el doctor Sandovat<br>Acavedo explicó las formas de cultivar el sorgo, arroz, cacahuate, algodón, frijol y mialz, entre otros granos básicos,

En el acto estavo presente el profesor Javier Estevez<br>Takagui, promator del Programo Jóvener hocia la invengación en el Plantol.

hoja intrerior-propuesta

**INATIA 4** 

### Tres y Seis Columnas

La utilización de 3 columnas se encuentra en las revistas, hojas informativas y cierto material publicitario, entre otros, dando origen a composiciones formales que no tienen porque ser monótonas.

Con las 3 columnas es fácil crear 6 aunque para el texto no es muy bueno este cambio, pues los caracteres de cada columna serían muy pequeños y no facilitan la lectura.

Este método de división puede utilizarse cuando predomina lo gráfico sobre el texto, esto es, si se coloca una imagen llamativa.

Intercalando entre 3 y 6 columnas en las páginas se puede crear un equilibrio visual.

Como diseñar reticulas. Swan Alan Mexico 1989

PAGINA / 55

aring a ring

![](_page_60_Figure_0.jpeg)

![](_page_61_Picture_0.jpeg)

Westware between

![](_page_62_Picture_15.jpeg)

 $\label{eq:1} \mathcal{D}^{\mathcal{S}}=\mathcal{H}^{\mathcal{S}}\oplus \mathcal{H}^{\mathcal{S}}\oplus \mathcal{H}^{\mathcal{S}}$ 

 $\sim$ 

 $\lambda$  .  $\lambda$ 

**The Additional Community** 

![](_page_63_Picture_15.jpeg)

Secret As M. Additions work was started

٠

Hospitalistic Colombia Society

**Historica** 

![](_page_64_Picture_0.jpeg)

图24 (SEA) 图 2012 (SEA) 24 S (SEA) 2 1

frighter.

铷

a silvaria al

### **CONCLUSIONES**

Para realizar estos cambios gráficos en la nueva propuesta, se tuvó que tomar en cuenta el material que se tiene destinado en el departamento donde se elabora esta, dandonos cuenta que la utilización de las computadoras facilita el trabajo y nos da muchísimas opciones de diseño tipográfico y de ilustración, así como también se estudia el presupuesto para los materiales de impresión, como lo son el papel, las tintas, etcétera.

La "Hoja de Información" editada por el Colegio de Ciencias y Humanidades Plantel Sur, como se ha podido manifestar en esta investigación, cumple con el objetivo de INFORMAR las actividades que se desarrollan a la comunidad de dicho colegio.

El rediseño de la "Hoja de Información" es un paso importante para el Comunicador Gráfico, pues, asi como el libro o la revista, este órgano informativo debe contar con lineamientos para su elaboración y asi cumplir con su función.

Con características propias de un medio impreso, dirigido a un público especifico, armónico en su distribución y agradable a la vista, obtenemos fácilidad de lectura e impacto en su público receptor; fuerón los objetivos a perseguir en esta propuesta.

Quiero finalizar diciendo que en muchas ocasiones el Comunicador Gráfico no cuenta con la autoridad suficiente para que su proyecto se lleve a cabo al 100%, pues en ocasiones el personal con el que diariamente convivimos no nos apoya, pero no debemos dejarnos vencer y debemos seguir luchando por un lugar en este mundo de profesiones reconocidas.

### **BIBLIOGRAFIA**

Beaumont, Michel Tipo y Color Tr. Catalina Martínez Muñoz Madrid, h. Blurne 1988 144p.

Martínez López, Luis A. Rediseño del folleto ENEP México 1986, 125p.

Martínez de Sousa, José Diccionario de tipografía y del libro Barcelona 545p.

Müller Brockman, Josef Sistemas de retículas: un manual para diseñadores gráficos Barcelona, G, Gili 1982 179p,

Rivadeneira Prada, Raúl Periodismo: La teoría general de los sistemas y la ciencia de la comunicación México, Trillas 1977 284p.

Recanses Sinches, Luis Tratado general de sociología México, Porrua 670p.

Scott, Robert Gillan Fundamentos de diseño Tr. M. del Castillo Molina y Vedia Buenos Aires 1959 195p.

**Report Follows** 

### BIBLIOGRAFIA

Swan, Alan Como diseñar retículas Ver. Carlos Saenz de V. México, G, Gili 1989 144p.

Turbull, Artur T. Comunicación Gráfica, tipografía, diagramación, diseño, producción México, Trillas 1988 429p.

i.

concertaints for information that

Sierra Escalante, Joaquín Diseño de retículas México, UNAM 1988 110p.

**The Seasing County** 

**Marines**